### NGS read mapping: answers to questions

# Exercise 1 1. Log file

#### Proportion of uniquely mapped reads:

| Started mapping on   Feb 04 09:14:43   Feb 04 09:14:54   Search datasets   Search datasets   RNA-seq data analysis | 3  |
|----------------------------------------------------------------------------------------------------|----|
| Mapping speed, Million of reads per hour   327.27                                                                  | 3) |
| Number of input reads   1000000 RNA-seq data analysis                                                              |    |
|                                                                                                    |    |
| Average input read length   50                                                                                     |    |
| UNIQUE READS:                                                                                                    |    |
| Uniquely mapped reads number   952134                                                                              |    |
| Uniquely mapped reads %   85.24%                                                                                   | ~  |
| Average mapped length   49.04                                                                                      |    |
| Number of splices: Total   137459                                                                                  |    |
| Number of splices: Annotated (sjdb)   136335 8: RNA STAR on data 5 a                                               | ×  |
| Number of splices: GT/AG   136060 nd data 4: mapped.bam                                                            |    |
| Number of splices: GC/AG   1157                                                                                    |    |
| Number of splices: AT/AC   108  Number of splices: Non-caponical   134  7: RNA STAR on data 5 an ③ 🌮               | V  |
| Number of Specess Non condition                                                                                    | ^  |
| Mismatch rate per base, %   0.15% d data 4: splice junction                                                        |    |
| Deletion rate per base   0.01% s.bed                                                                               |    |
| Deletion average length   1.60                                                                                     |    |
| Insertion rate per base   0.00%  Insertion average length   1.20  6: RNA STAR on data 5 a                          | ×  |
| This citon average tength   1:29                                                                                   | •  |
|                                                                                                    |    |
| Number of reads mapped to multiple loci   133958                                                                   |    |
| % of reads mapped to multiple loci   13.40% 5: Homo_sapiens.GRCh3                                                  | ×  |
|                                                                                                    |    |
| % of reads mapped to too many loci   0.41% UNMAPPED READS:                                                         |    |
| Number of reads unmapped: too many mismatches   0 4: siLuc2_1000000.fast                                           | ×  |
|                                                                                                    | ^  |
| Number of reads unmapped: too short   7302 q.gz                                                                    |    |
| e of reads unmanned; too short   0.73e                                                                             |    |
| Number of reads unmapped: other   2239 3: FastQC on data 1: Raw                                                    | ×  |
| % of reads unmapped: other   0.22% Data                                                                            |    |
| CHIMERIC READS:                                                                                                    |    |
| Number of chimeric reads   0 2: FastQC on data 1: Web                                                              | V  |
| % of chimeric reads   0 00%                                                                                        | ~  |
| page                                                                                                    |    |
|                                                                                                    |    |

### Exercise 1 2. Alignment file

- Galaxy
  - STAR provides an alignment in BAM format
  - Download this file together with the corresponding index (in the same directory)

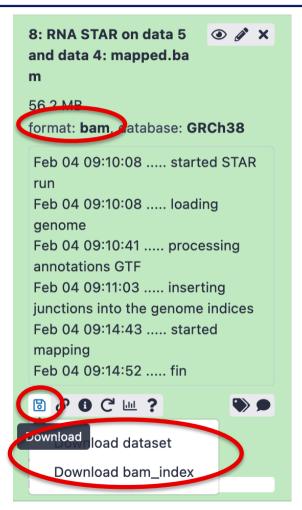

- IGV
  - File → Load from file and choose the downloaded BAM file

# Exercise 1 2. Splice junction

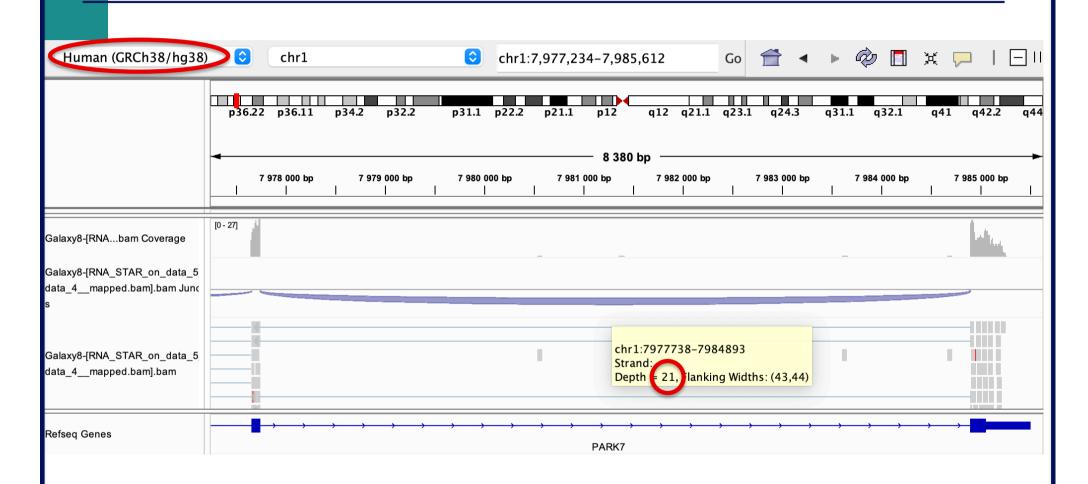

→ 21 reads span the junction that joins the last 2 exons of *Park7* gene

# Exercise 1 2. Splice junction

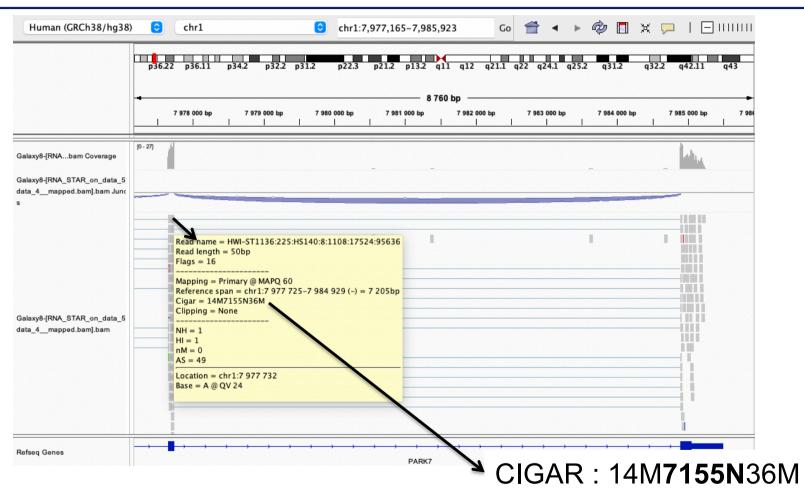

Intron length:

7984893 - 7977738 = 7155

# Exercise 1 2. Strand specificity

Right click on BAM file → Color alignments by → read strand

Park7:

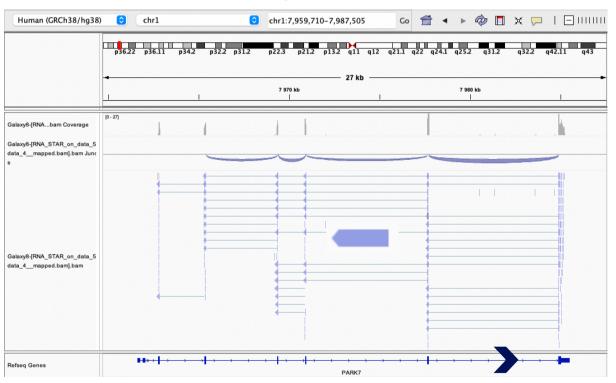

The library has been prepared with a directional mRNAseq protocol which retains strand information :

reads are in the opposite direction as the transcribed strand

# Exercise 1 2. Strand specificity

#### Chmp2a:

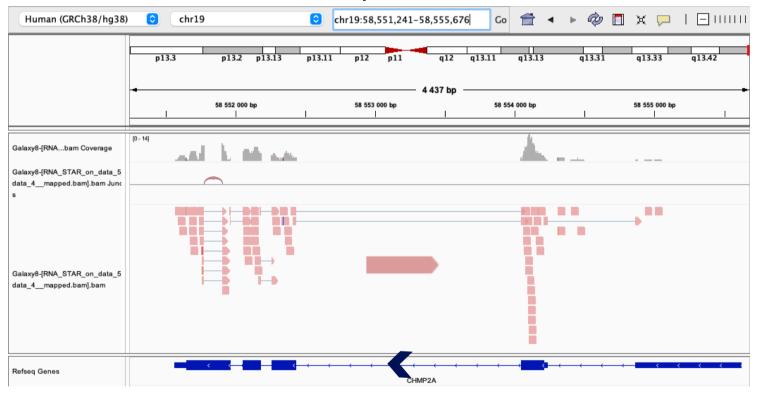

The library has been prepared with a directional mRNAseq protocol which retains strand information :

reads are in the opposite direction as the transcribed strand

### Exercise 1 2. Multiple mapped reads

Right click on BAM file → Color alignments by → tag → NH

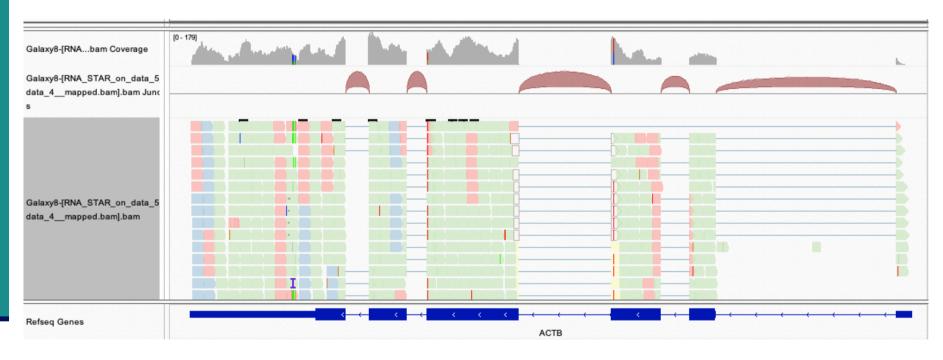

Number of reported alignments

→ see NH tag in pop-up windows to visualize color-coding (that can be different from this one):

There are multiple aligned reads on this gene

### Exercise 2 - Question 1 Proportion of uniquely mapped reads

Galaxy: "NGS data analysis training Strasbourg" history

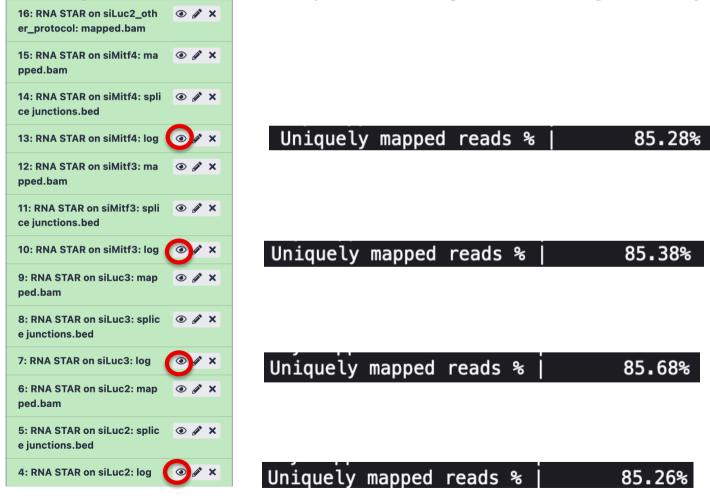

→ This proportion is consistent across samples

### Exercise 2 – Question 2 *Idh1* gene expression

IGV : File → Load from file and select the 4 tdf files Select all tdf tracks → Right-click → Group Autoscale :

- → IGV automatically adjusts the Y scale to the data range currently in view (this scaling continually adjusts as you move)
- → all tracks are on the same scale

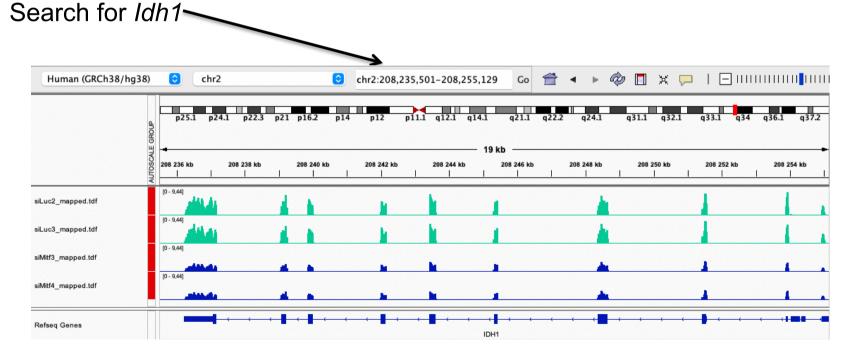

*Idh1* is under-expressed in siMitf samples compared to siLuc ones

- File → new session
- File → load from files and load the 4 BAM files
- Search for *EEF2*

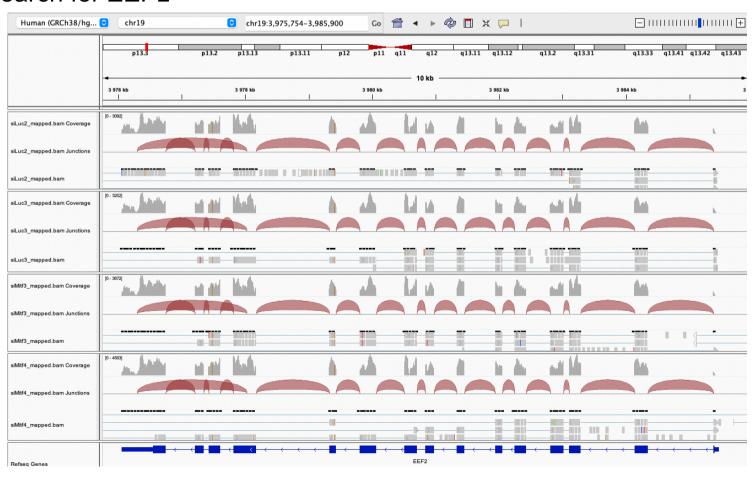

Exon numbers are provided on annotation track

Click and drag on a region to zoom in

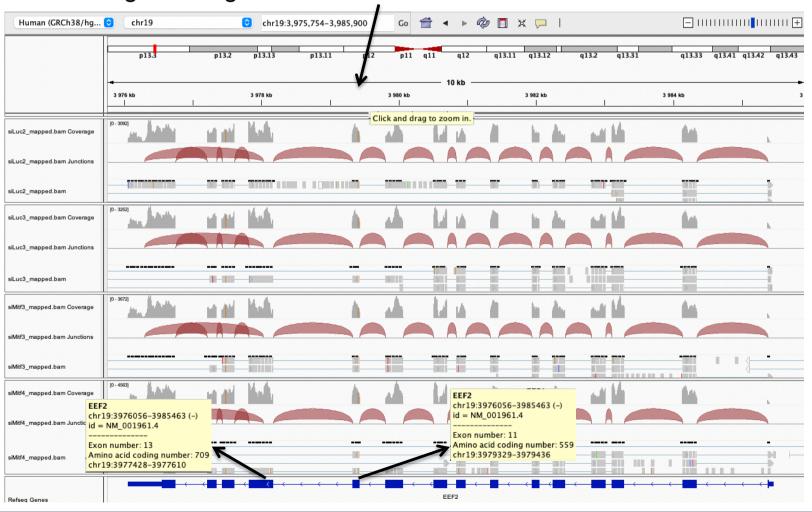

- Eef2 exon 11
  - chr19:3,979,410 : G in ~100% of the reads, A in the genome

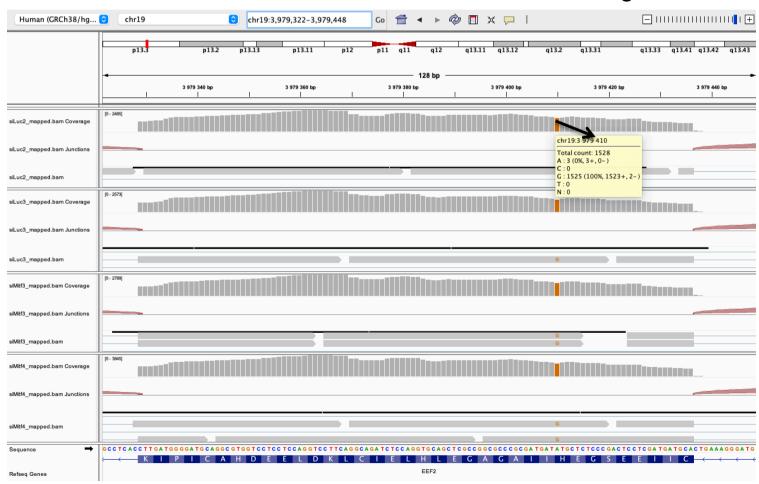

- Eef2 exon 13
  - chr19:3,977,488 : G in ~100% of the reads, A in the genome

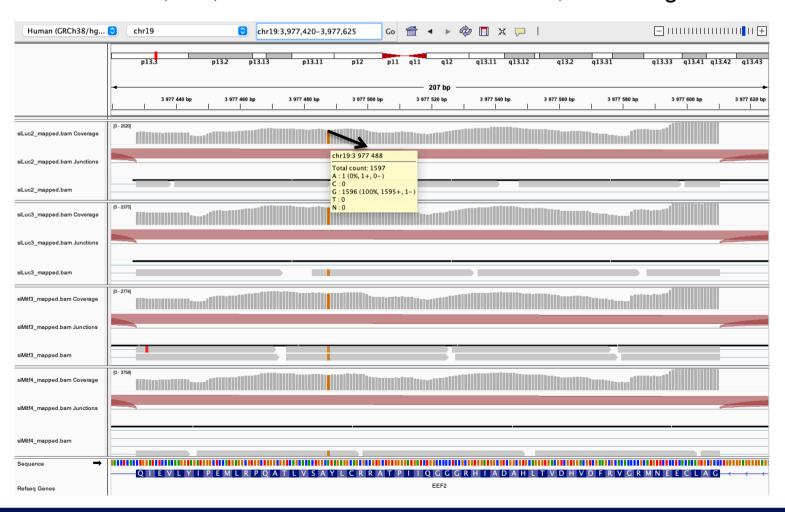

- Position chr4:6707961:
  - Deletion vs reference genome

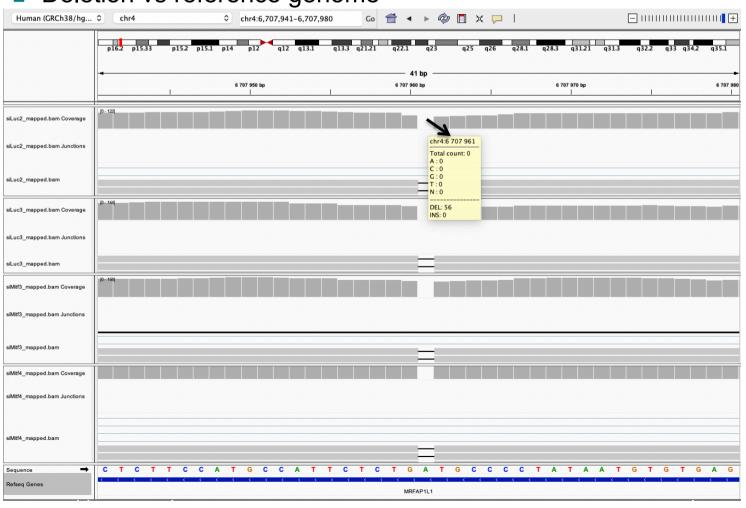

- Region chr20:44,935,294-44,939,521:
  - Right-click on Refseq Genes track → select Expanded to see all annotated isoforms

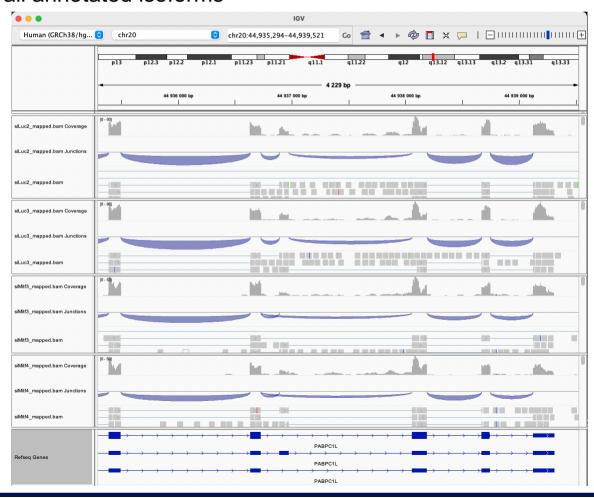

■ Region chr20:44,935,294-44,939,521:

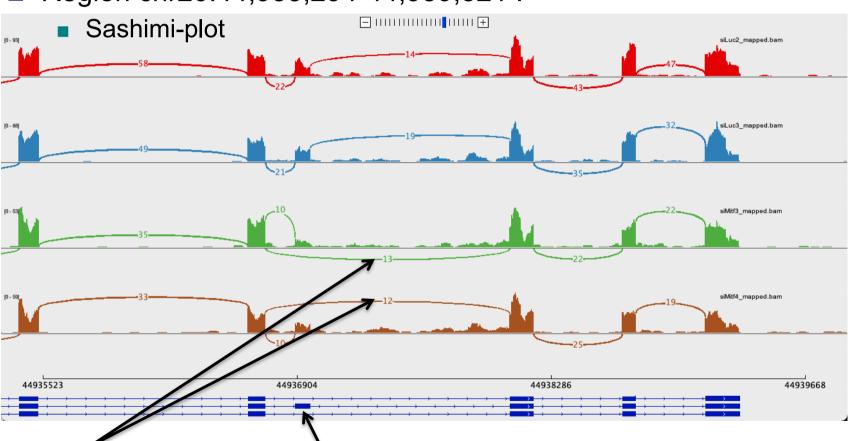

We detect an isoform without this exon in siMitf samples

IGV is only a visualization tool In-depth analysis using paired-end data with more coverage is needed

- If you would like to display Ensembl annotations, you can add this track
  - File → Load from file
  - Select Homo\_sapiens.GRCh38.105.chr.sorted.gtf available in RNAseq/annotations folder

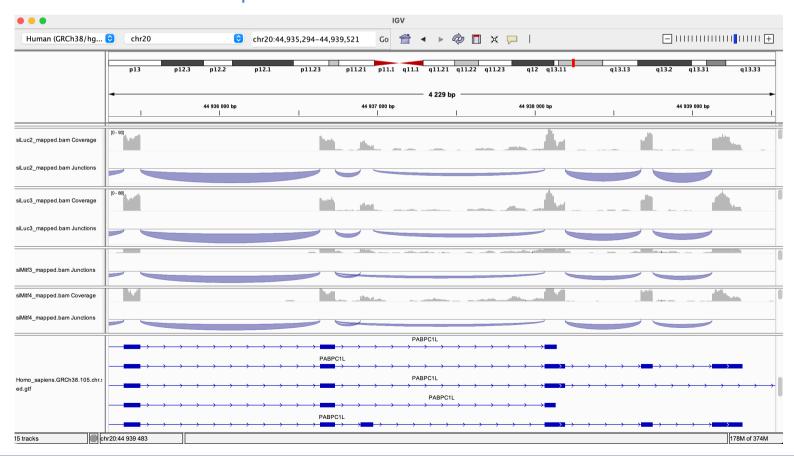

- You can save your IGV session
  - To save the current state of your IGV session to a named session file
  - File → Save Session
  - Data files must stay at the same location
- Use File → Open session to restore a saved session

- Remove siLuc3 and siMitf3/4 tracks (Right click on tracks → Remove track)
- File → load from file and select siLuc2\_other\_protocol\_alignment.bam
- Right-click on BAM file → Color alignments by → read strand
- e.g. *Park*7 gene

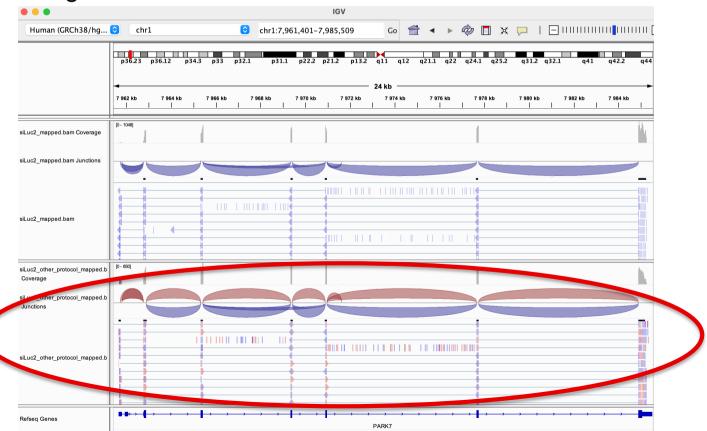

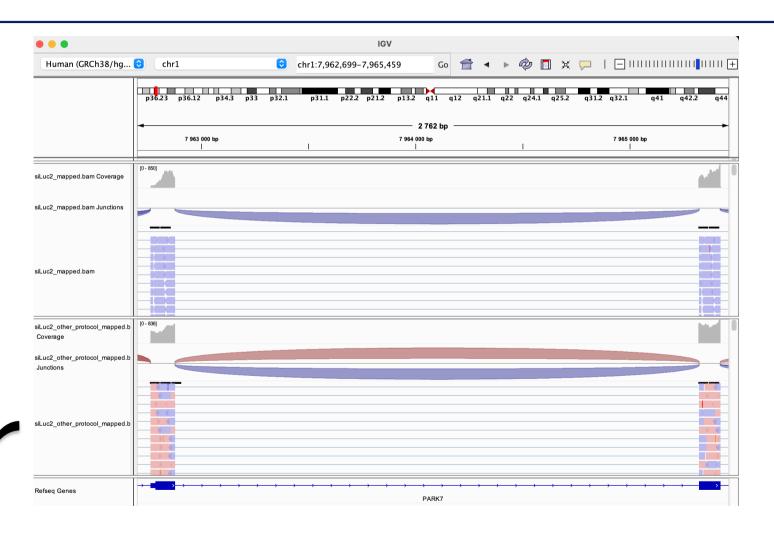

This protocol is not directional (it does not preserve strand information)